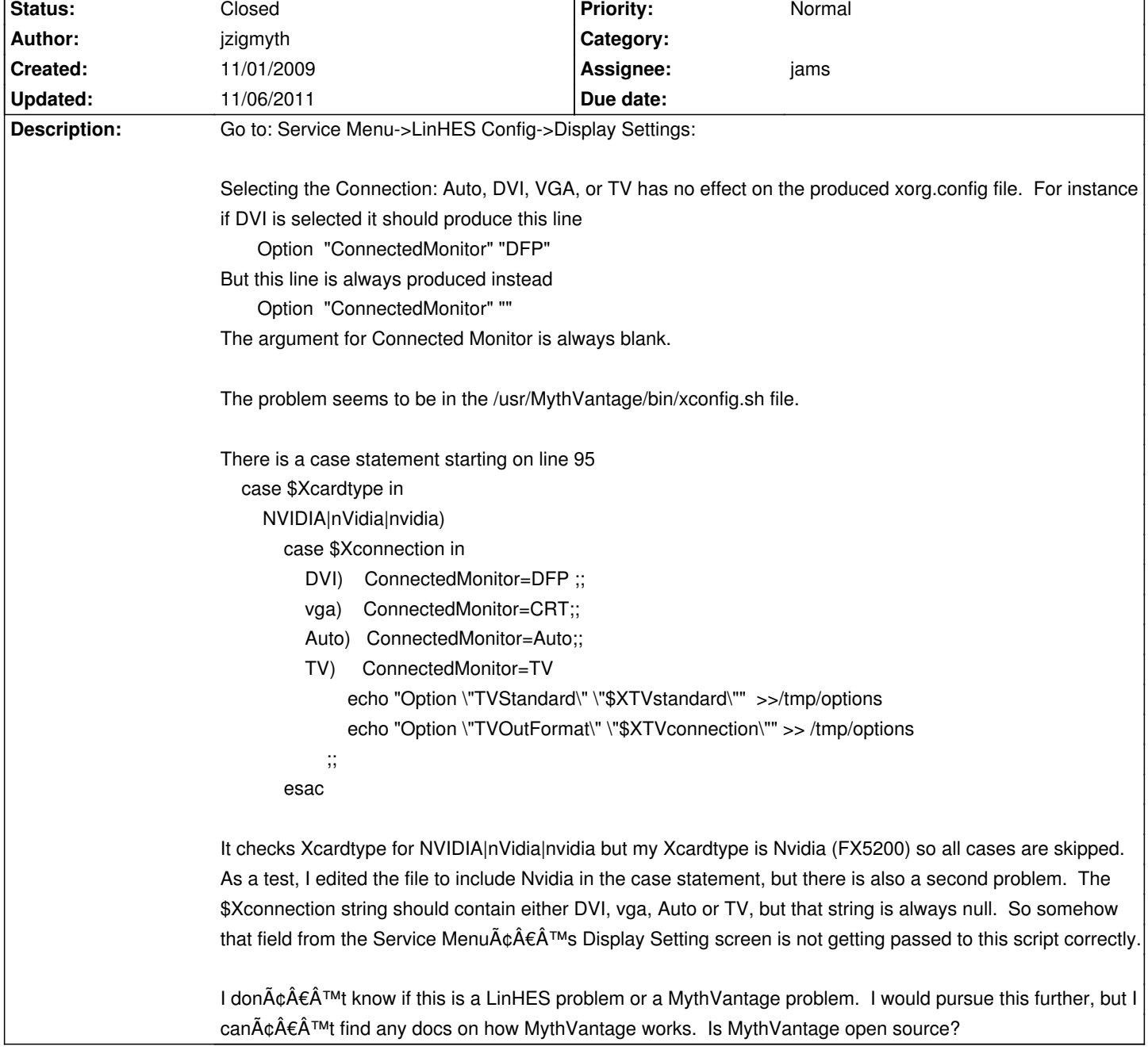

## **LinHES - Bug # 559: Sevice Menu Display Settings Broken for Nvidia**

## **History**

## **11/06/2011 04:14 pm - jams**

*- Status changed from In Progress to Closed*

Removed most of these settings/options.